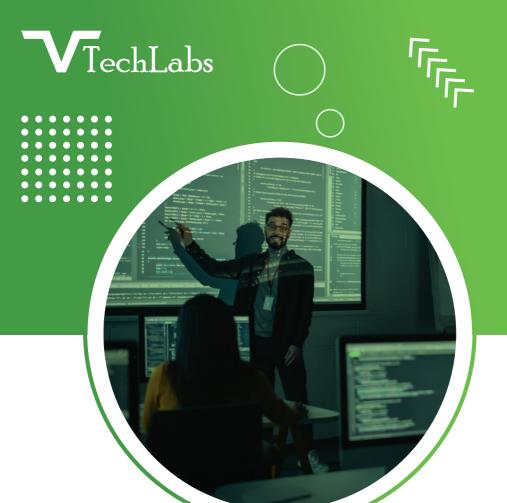

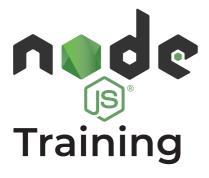

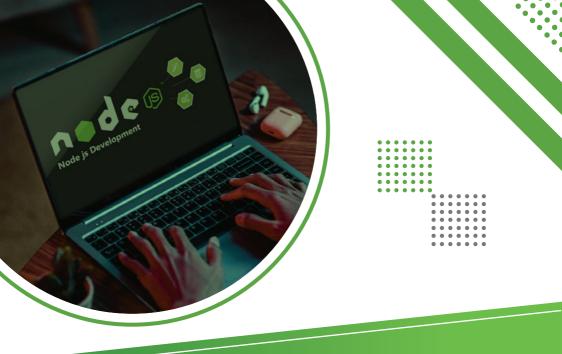

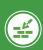

## **Foundation**

- > The Node.js framework
- > Installing Node.js
- Using Node.js to execute scripts

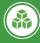

#### Modules and Unit Testing

- Modularization
- > The CommonJS specifications
- > RequireJS specifications
- Defining modules with exports
- > Modules are singletons

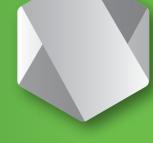

- > Creating a package
- > Module scope and construction
- Unit testing frameworks
- > What to test and how to test it
- > Building unit tests with Mocha

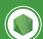

## Node Projects

- > The Node Package Manager
- Creating a project
- > The package.json configuration file
- Global vs. local package installation
- Automating tasks with Gulp

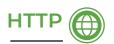

- The HTTP protocol
- Building an HTTP server **∢** 
  - Rendering a response 

    ✓
- Processing query strings 

  ✓
- Using Representational State Transfer 

  ✓
  - Configuring TLS <

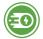

### **Express**

- > The model-view-controller pattern
- > Defining Jade & Handlebars templates
- > Building a front-end controller
- Configuring Express to use Handlebars
- > Building Handlebars helpers

- Defining routes
- > Creating actions
- Using REST
- > Reading POST data
- Adding middleware

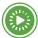

#### Buffers, Streams, and Events

- > Using buffers for binary data
- > Flowing vs. non-flowing streams
- > Streaming I/O from files & -other source

- > Processing streams
  - -asynchronously
- > Configuring event -handlers

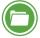

## File System

- > Synchronous vs. asynchronous I/O > \_dirname & \_filename
- > Path and directory operations
- > Asynchronous file reads & writes

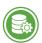

#### **Data Sources**

- > How Node.js connects to databases
- > RDBMS databases & NoSQL databases
- > Connecting to RDBMS & NoSQL databases
- > Performing CRUD operations

- > File Uploaded
- > Authentication
- > Building client requests
  - -to web services

# **V**TechLabs

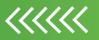

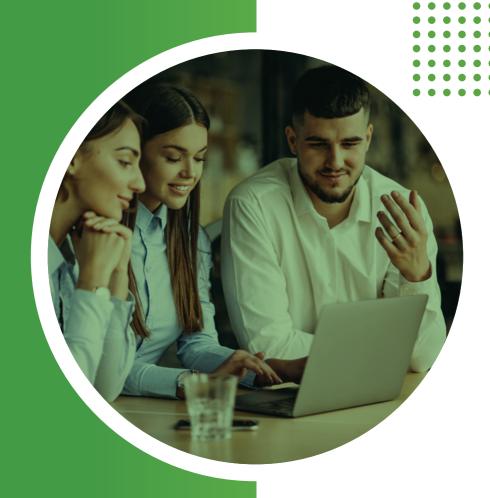

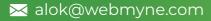

- **L** +91 94276 02525
- 702, Ivory Terrace
   Opp. Circuit House
   R.C. Dutt Road,
   Vadodara-07,
   Gujarat India.

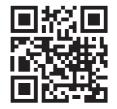